Enero 2024 SATO Corporation

# **Inconveniente de impresión relacionado con la configuración de difuminado del controlador de impresora de Windows.**

Se detectó un problema de impresión en la función de difuminado del controlador de impresora de Windows de SATO.

## **Cuando ocurre:**

El error ha sido observado al cambiar la configuración de difuminado de la versión 8.4.9.27651 del controlador de impresora desde el valor predeterminado ('Clipart').

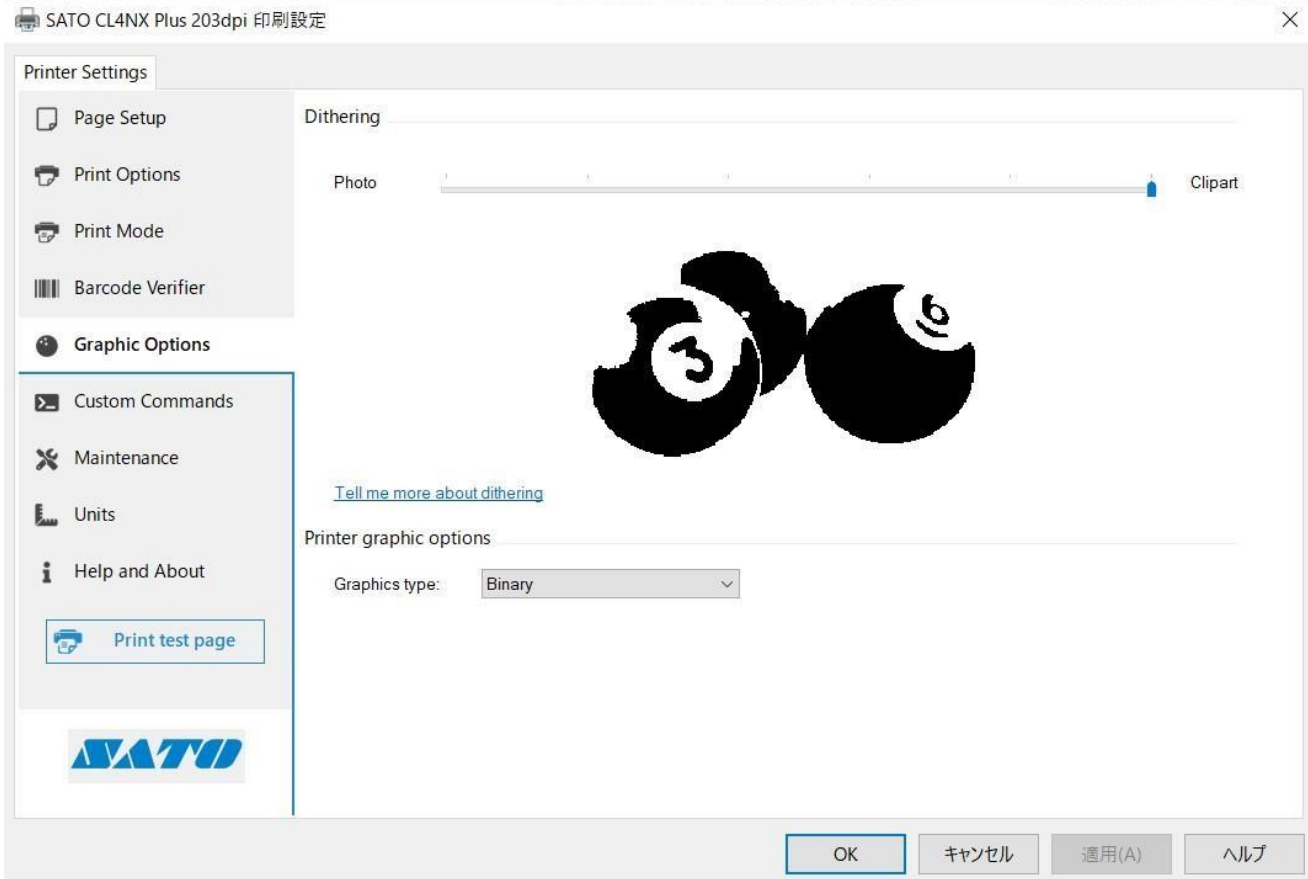

#### **Más detalles:**

Cuando se imprime con el controlador de impresora de Windows 8.4.9.27651 y se cambia la configuración de difuminado a cualquier valor distinto al predeterminado ('Clipart'), los resultados de impresión pueden diferir de versiones anteriores del controlador. Esto se debe a un fallo en la función de difuminado y puede ser más visible cuando hay expresiones de tono (imágenes a color o en escala de grises) en el diseño de la impresión.

## **Señales de que podrías estar experimentando este problema:**

- 1. Si la configuración de difuminado está establecida en 'Foto', es posible que no se imprima la gradación (en logotipos, etc.). \*Testeado en Adobe Acrobat Reader.
- 2. Después de cambiar la configuración de difuminado a cualquier valor distinto de 'Clipart', es posible que la imagen impresa no se modifique. \* Testeado en Microsoft Excel.

No se observó este problema al imprimir:

- 1. Códigos 1D y 2D utilizando fuentes de códigos de barras o fuentes de comandos.
- 2. Texto utilizando fuentes residentes o fuentes de comandos.
- 3. Cualquier contenido cuando se utiliza el controlador en modo de paso a través.

2

# **Medidas correctivas**

Descargue el controlador más reciente [aquí.](https://jpn01.safelinks.protection.outlook.com/?url=https%3A%2F%2Fwww.sato-global.com%2Ffiles%2FPrinter_Drivers%2FWindows_Printer_Driver%2FSATO_Driver.zip&data=05%7C01%7Cdaniely.amancio%40sato-global.com%7C54c653ad66964547cc2a08dbf6cf2034%7C67cc7039f87d4efbb64e02b69e8a4b17%7C1%7C0%7C638375141751138292%7CUnknown%7CTWFpbGZsb3d8eyJWIjoiMC4wLjAwMDAiLCJQIjoiV2luMzIiLCJBTiI6Ik1haWwiLCJXVCI6Mn0%3D%7C3000%7C%7C%7C&sdata=Lb3JSKvKMqK3%2FSdaIAsJb3AGKhf2jYKj%2BgYBadztpXA%3D&reserved=0)